## **Learninghub Quick Reference Guide: Rubric**

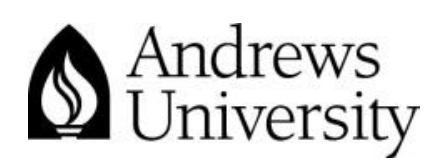

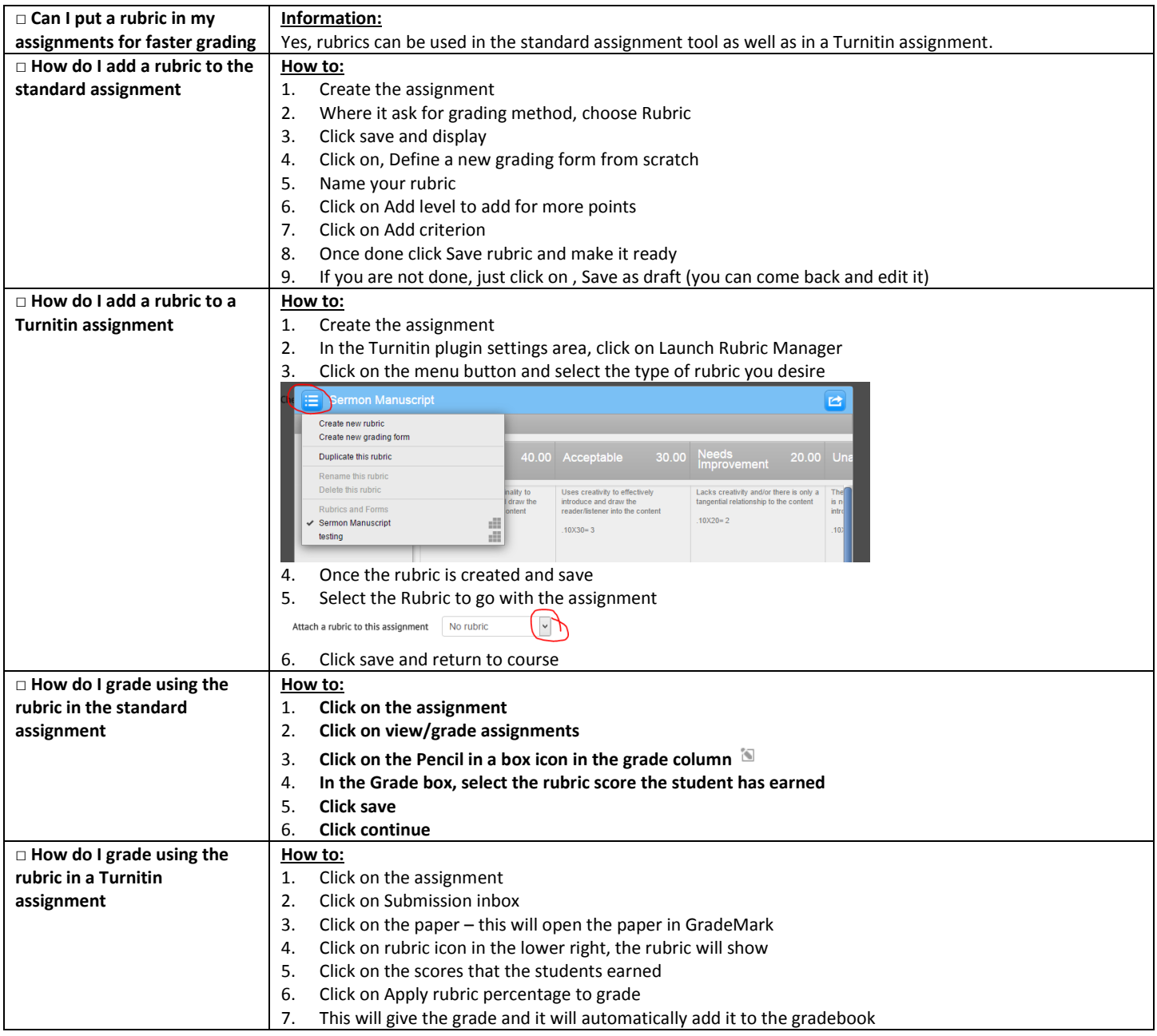

\*Note: Use the standard assignment rubric for the assessment reports

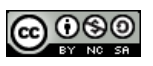